## **マップコードから探す**

ガイドブックなどに掲載されているマップコードから、周辺の地図を表示し、目的地に設定すること ができます。

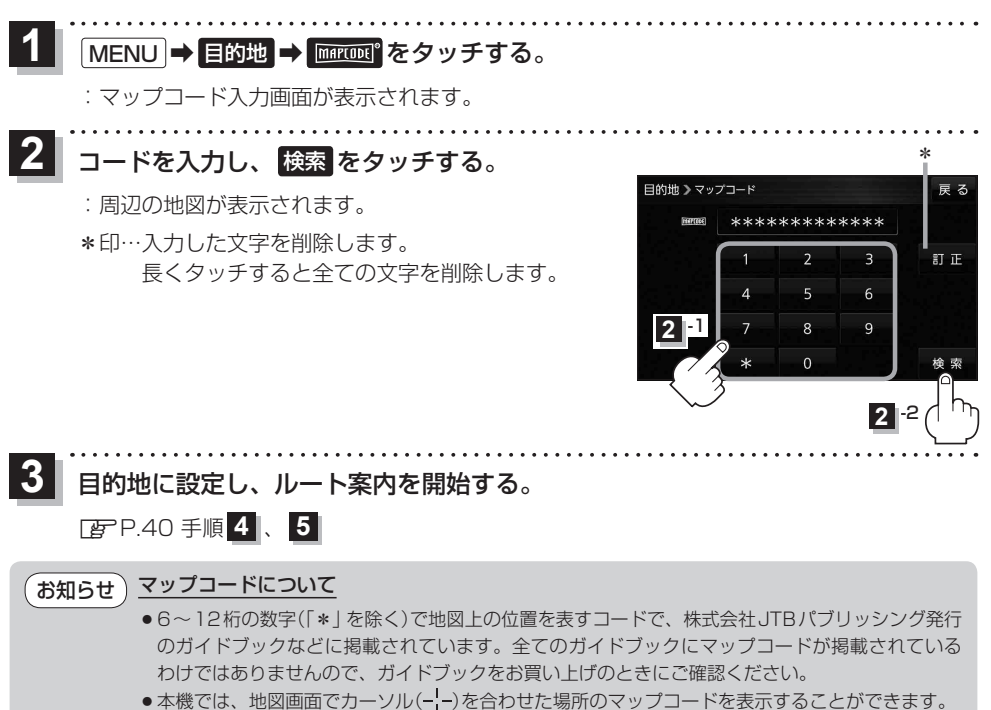

**P.96**